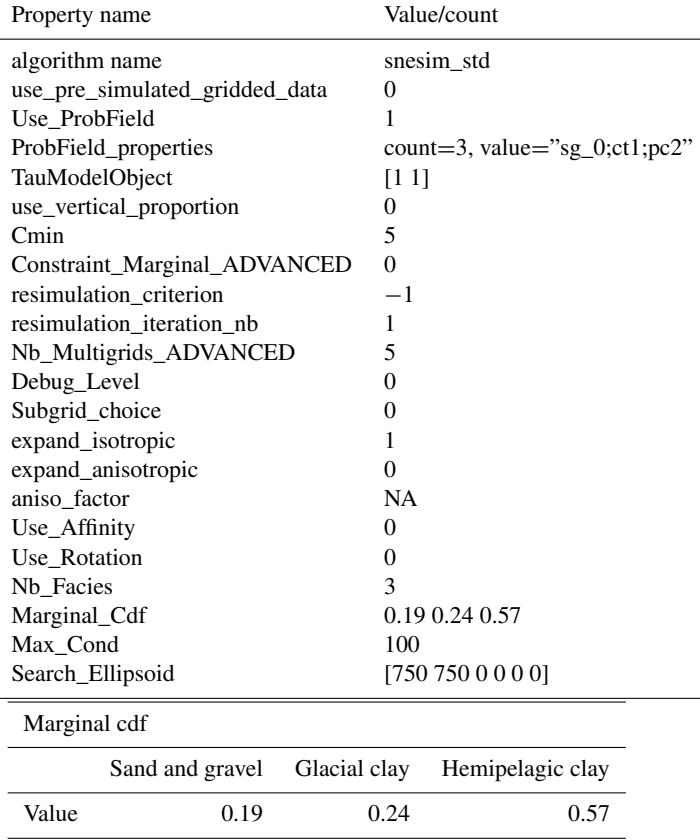

l,

l,